# **MAX** GinkoPrim 120mg

1. Tên sản phẩm: Thực phẩm bảo vệ sức khỏe **GINKOPRIM 120 MG MAX** 

Thành phần: Mỗi viên nén chứa:  $2.$ 

Chiết xuất Bạch quả (Ginkgo biloba)

120 mg

(được chuẩn hóa chứa 24% ginkgo flavone glycosides, 6% terpenolactones)

Magnesium (dưới dang Magnesium oxide) 150 mg

 $15<sub>ma</sub>$ Kēm (dưới dang Kêm citrat)

Các thành phần khác: chất chống đông vón: cellulose, magnesium stearate, talc, silicon dioxide; chất ổn đinh: hydroxypropyl methylcellulose, cross-linked sodium carboxy methyl cellulose, hydroxypropyl cellulose; triglycerides-212 medium chain; chiết xuất cố đặc Hồng hoa; chất tạo màu: titanium dioxide, riboflavin, indigo carmine, xanh brilliant.

#### $3.$ Công dung:

Giúp tăng cường tuần hoàn não, hỗ trợ làm giảm triệt suy giảm trí nhớ do thiểu năng tuần hoàn não

#### Đối tương sử dung:  $4.$

Người bị thiểu năng tuần hoàn nã

### Hướng dẫn sử dụng: 5.

Uống 1 viên mỗi ngày, nên bộng sau khi ăn. Nên sử dụng hàng ngày.

## CHÚ Ý: Thực phẩm này không phải là thuốc và không có tác dung thay thể thuốc chữa bênh

6. Cảnh báo:

Không sử dụng quá liều khuyển cáo.

Không nên sử dụng thực phẩm bảo về sức khỏe thay thế cho chế đồ ăn đa dang.

Không thích hợp sử dụng cho trẻ em, phụ nữ có thai và cho con bú. Không sử dụng cho người xuất huyết não, người bị phẫu thuật.

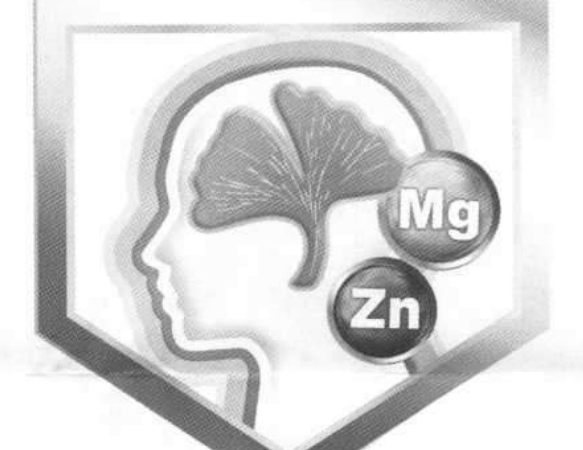

loan đông máu, vui lòng hỏi Trong trường ý kiến bác sĩ khoa

Không sử dụng cho người mẫn cảm, kiêng kị với bất kỳ thành phần rho của sản phẩm.

tâm tay trẻ em.

Thời han sử dung: 36 tháng kể từ ngày sản xuất.

Ngày sản xuất và hạn sử dụng: xem "MFG" và "EXP" trên vỏ hôp.

- Bảo quản: Bảo quản ở nơi khô ráo và tránh ánh sáng, ở 8. nhiệt độ dưới 25°C.
- 9. Quy cách đóng gói: Hộp chứa 30 viên nén (3 vi x 10 viên).
- 10. Xuất xứ: Công hòa Séc Châu Âu
- 11. Sản xuất bởi: WALMARK, a.s.

Đia chỉ: Oldřichovice 44, 739 61 Tinec, Czech Republic.

12. Chiu trách nhiệm về chất lượng hàng hóa và nhập khẩu bởi:

Công ty TNHH STADA Việt Nam

Địa chỉ: Số 166-170 Nguyễn Huê, Phường 7, TP Tuy Hòa, Tỉnh Phú Yên.

13. Số ĐKCB: 8913/2021/ĐKSP